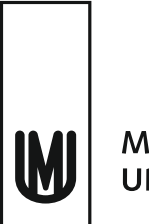

## **MASARYKOVA UNIVERZITA**

## **ŽÁDOST O PŘEZKOUMÁNÍ ROZHODNUTÍ DĚKANA VE VĚCI NEPŘIJETÍ KE STUDIU**

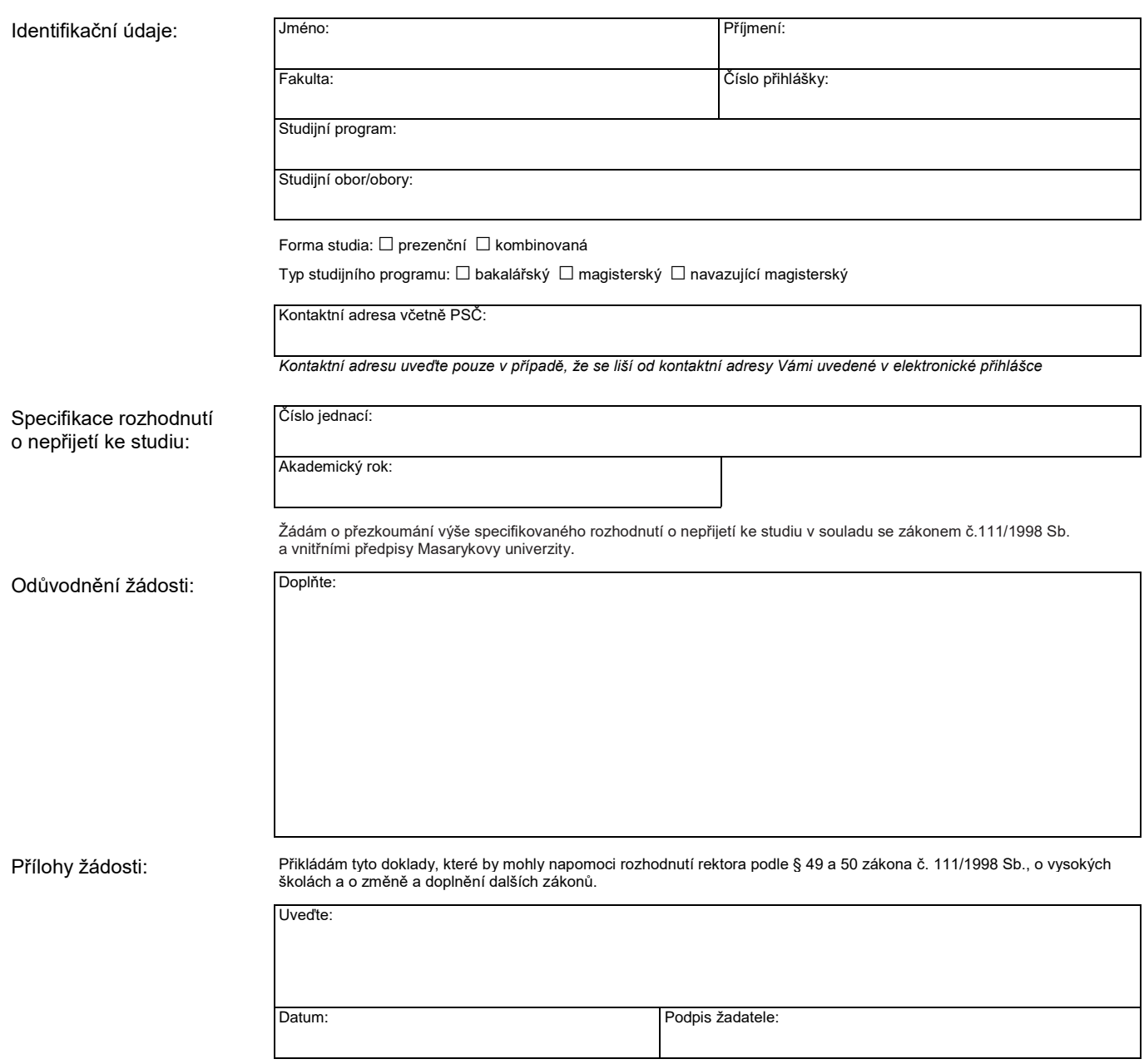

## **Masarykova univerzita**